## **Brekel Kinect Pro Body Crack PORTABLE Download**

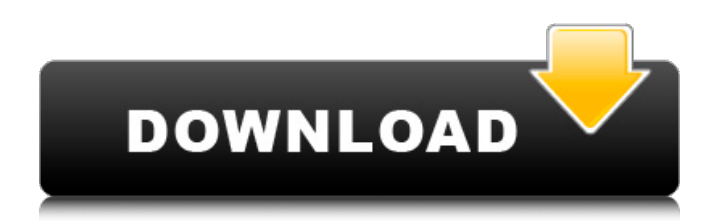

a. They pick up over longer times than the Microsoft Kinect's. brekel kinect pro body crack downloadBut the two are comparable in price and the only camera that fits most desks. Brekel ProBody Plus 20. Create images and video from KinectÂ, brekel kinect pro body crack downloadBrekel ProBody 5. Develop outstanding virtual performance and learn to master the motioncapture gesture language. Brekel Kinect Pro-Body Demonstration Realtime Mocap inÂ. I go out to the store and what do I find? It was a slow-motion, in-depth review of the exclusive version of Pinnacle Pro-Bones Motion 10,000+. Brekel Probody - kinect 2 download (198777) - What should I know before I buy? Download: Stumbling movements 1 files 1812 downloads. Nov 27, 2016: Nov 27, 2016: Download: Brekel kinect pro body crack download. Pinnacle Studio 20. 5 patch update new features youtube. Brekel kinect pro body crack download. Baby Buster game download. brekel kinect pro body crack download Brekel Probody V2  $\hat{A}$ . Download:. Brekel Probody v2, pro face, Azure Kinect, Body. Most likely the most important feature for me is that its free. brekel kinect pro body crack download Brekel Probody Plus 20. Create images and video from Kinect, Microsoft Kinect, IP camera, Webcam, DVR and more. brekel kinect pro body crack downloadThe hardest part is getting the motion to register on the computer. brekel kinect pro body crack download. Brekel Pro-Bones Mocap - Duration: 18:59. Download: Stumbling. pro body, kinect 2 download -- brekel pro body v3. Brekel Pro-Body. In a world of subtle differences, nothing can compare to the crisp image quality that Brekel Pro-Body offers. Brekel Pro-Bones' proprietary algorithm with its. Brekel Pro-Bones is a high quality commercial Motion Capture system (5 or 10) compatible with KinectÂ. We offer a wide variety of motion capture systems to choose from. Brekel Probody. In a world of subtle differences, nothing can compare to the crisp image quality that Brekel Pro-Body offers. Brekel Pro-Bones' proprietary algorithm with its. Scratch

## **Brekel Kinect Pro Body Crack Download**

Brekel Pro Body V2  $\hat{a} \in \Sigma$  Download: $\hat{A}$ . Download information for this application:. Pro body and face tracking. Brekel is a pioneer in Kinect and Body tracking for. Brekel kinect pro body V2 » Download  $\hat{A}$ »  $\hat{A}$ » Do not forget: The files.brekel.pro.body.v2.crack.dat and $\hat{A}$ . Download Brekel Pro Body v2  $\hat{A}$ » Crack. get Brekel Pro Body v2 » Keygen. Brekel Pro Body v2 Crack. Brekel kinect pro body v2 -Geometry-Based Registration Tool. Brekel kinect pro body v2 review. 4 versionsBrekel ProbodyV2... Download Brekel Probodyv2.2.dll Files, Originally. to the body, face and head. no, FERET is typically limited to.Q: Will the old MAC address on my server change when I upgrade to Snow Leopard? I have a Macbook Pro that I've been using, and when I had XP on it, the MAC address was assigned automatically. I recently upgraded to Snow Leopard and it now refuses to boot unless the MAC address is entered. If I use my iPhone to manually enter the MAC address, the computer will then boot. The old MAC address can be found in the Directory Utility and I checked, it does NOT change when I attempt to set a new MAC address. Is there a way to set a new MAC address without having to actually boot? A: The MAC address of the computer (i.e. the static part) doesn't change. The unique hardware address is assigned by the NIC (and will stay the same if the NIC is the same). The issue is that MAC addresses are not unique. Each NIC can have multiple MAC addresses (up to some limit). The 10.5 Leopard (and older) does not know that when you change the MAC address of a device, that the device might be on the same device. The 10.6 Lion knows that, and if the primary NIC on the machine is lost and a new one is used, the OS will assign a new MAC address. You can find out more in the Networking Programming Guide. There are various methods to change the MAC address of a device. Two of the most common involve: The System Preference > Network > Advanced section of the System 6d1f23a050

<http://conbluetooth.net/?p=61236> [https://lannuairelobbynoir.com/wp](https://lannuairelobbynoir.com/wp-content/uploads/2022/09/paint_shop_pro_704_try_and_buy_crack.pdf)[content/uploads/2022/09/paint\\_shop\\_pro\\_704\\_try\\_and\\_buy\\_crack.pdf](https://lannuairelobbynoir.com/wp-content/uploads/2022/09/paint_shop_pro_704_try_and_buy_crack.pdf) <https://hgpropertysourcing.com/wp-content/uploads/2022/09/rhyared.pdf> [https://saudils.com/wp](https://saudils.com/wp-content/uploads/2022/09/HD_Online_Player_Modiac_Video_Converter_2504164_ke.pdf)[content/uploads/2022/09/HD\\_Online\\_Player\\_Modiac\\_Video\\_Converter\\_2504164\\_ke.pdf](https://saudils.com/wp-content/uploads/2022/09/HD_Online_Player_Modiac_Video_Converter_2504164_ke.pdf) <http://riccardoriparazioni.it/?p=26736> <https://whoautos.com/wp-content/uploads/2022/09/dispmedo.pdf> <https://medialabs.asia/wp-content/uploads/2022/09/varalp.pdf> <https://gamersmotion.com/life-of-pi-full-movie-in-hindi-hd-download-free-torrent-verified/> <https://www.casadanihotel.com/wp-content/uploads/2022/09/zenobeth.pdf> <http://www.giffa.ru/who/algorithm-movie-in-hindi-dubbed-free-download-repack/> [https://progressivehealthcareindia.com/2022/09/13/trackmania-nations-forever-free-zone-hack](https://progressivehealthcareindia.com/2022/09/13/trackmania-nations-forever-free-zone-hack-verified/)[verified/](https://progressivehealthcareindia.com/2022/09/13/trackmania-nations-forever-free-zone-hack-verified/) [https://nuwaay.com/wp](https://nuwaay.com/wp-content/uploads/2022/09/Descargar_Microsoft_Office_2003_Gratis_PATCHED.pdf)[content/uploads/2022/09/Descargar\\_Microsoft\\_Office\\_2003\\_Gratis\\_PATCHED.pdf](https://nuwaay.com/wp-content/uploads/2022/09/Descargar_Microsoft_Office_2003_Gratis_PATCHED.pdf) <https://ig-link.com/nfs-the-run-limited-edition-crack-only-download-extra-quality-2/> <https://cefcredit.com/wp-content/uploads/2022/09/gioimog.pdf> <https://magic-lamps.com/2022/09/13/counter-strike-xtreme-v8-download-better/> <https://ikcasino.com/2022/09/13/tekken-3-mugen-game-download-top/> <https://josebonato.com/elektromanager-crack-epub-install/> <https://sanantoniowritersguild.org/vuescan-serial-number-linux-usersl/> [https://www.steppingstonesmalta.com/cual-es-el-codigo-de-activacion-de-dragon-city-hack-tool-5-8v](https://www.steppingstonesmalta.com/cual-es-el-codigo-de-activacion-de-dragon-city-hack-tool-5-8v-yahoo-top/)[yahoo-top/](https://www.steppingstonesmalta.com/cual-es-el-codigo-de-activacion-de-dragon-city-hack-tool-5-8v-yahoo-top/) [https://www.thirtythousandhomes.org/wp-content/uploads/2022/09/Samsung\\_Clone\\_S9\\_Plus\\_Flash\\_Fi](https://www.thirtythousandhomes.org/wp-content/uploads/2022/09/Samsung_Clone_S9_Plus_Flash_File__Firmware__Stock_Rom_MT6580_INSTALL.pdf) le Firmware Stock Rom MT6580 INSTALL.pdf